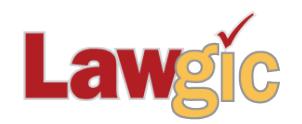

# *California Pre/Post Marital Agreements* **June 2018 (v.18.01)**

**\_\_\_\_\_\_\_\_\_\_\_\_\_\_\_\_\_\_\_\_\_\_\_\_\_\_\_\_\_\_\_\_\_\_\_\_\_\_\_\_\_\_\_\_\_\_\_\_\_\_\_\_\_\_\_\_\_\_\_\_\_\_\_**

# **Updated Product Features**

# **Reimbursement for Educational Expenses**

You can now choose between reimbursement as provided by Family Code §2641 or use a broad right of reimbursement. If a broad right is chosen, you can select which specific expenses should be reimbursed. Also, you can provide a period of time after which the right to reimbursement for these expenses lapses. *Questions 197-201*

# **Right of Reimbursement for Community Property Created**

A new option has been added to retain or waive right of reimbursement pursuant to Family Code §2640 (b). *Question 227*

#### **New Options in Reimbursement for Single Property Used to Acquire Community Property**

You can now select "Separate Property Used to Acquire or Improve Community Property [not Fam. Code §2640 (b)]" or "Separate Property acquires a pro rata ownership interest in Community Property." *Question 228*

#### **Management of Community Property and the Family Code**

A new question asks if the managing spouses will be subject to limitations imposed by the Family Code. You can choose to state whether managing spouses will be bound by these limitations or choose to make no mention of the Family Code at all. *Question 237*

#### **Addition to Reimbursement for Separate Property**

Reimbursement for Separate Property used to acquire or improve Separate Property of the other party can now accrue interest at the legal rate. *Question 241*

#### **The following provisions have been revised:**

- Management of Property
- Family Residence
- Business
- Definition of Separation

Page 2 California Pre/Post Marital Agreements June 2018 (v.18.01)

**Law & Strategy and/or Question Help Added or Revised** - *Questions 156, 157, 170, 178, 185, 198, 200, 227, 228, 229, 235, 237, 238, 239, 241, 245, 249, 286, 349, 364, 371, 375, 382, 386, 389, 430, 452, 446, 583, 630, 641, 645*

# **Software Upgrades**

# **New Formatting Feature**

For Microsoft Word users, we have enhanced our formatting to automatically insert style separators in place of hidden paragraphs. The latter were necessary for earlier versions of Word to allow the use of two different styles on the same line; this made cross referencing possible, but sometimes created the potential for confusion when editing with Show/Hide active. Style separators do not cause such line breaks and, more importantly allow the Word Navigator to display the various headings in the document, which makes movement within the document and editing much simpler. For more about how to use the Word Navigator, check the Help section in Word.

# **New Functionality for 4K monitors**

The Lawgic software can now save a font size up to 50 points (the maximum before was 24). You can now change the font size not only from the font size dialog, but also by selecting 'alt - up arrow' key to raise the font size and 'alt -down arrow' key to decrease the font size.

#### **Revised User Interface**

The user interface has been revised to include new sizing and coloring for buttons and icons in the question pane.

\* \* \* \* \*

To view those questions that are new in this update, or where **Law & Strategy**, choices, or default answers have changed, use the **"Up\_1801**" flag file. From inside Lawgic, open any existing answer file; on the **Flags** menu, click **Open Flags**, select the appropriate Title (click **OK**), and next select the "**Up\_ 1801**" flag file (and click **OK**). To view all flagged questions, click **Expand All** on the **Answers** menu and scroll the Navigator. Flagged questions will be indicated with **blue bold** text.

### *Please continue to send us your suggestions on existing or new products. Contact our Technical Support Department at 1-877-2-LAWGIC (252-9442) or e-mail us at support@lawgic.com.*

Copyright (c) 2018 Lawgic, LLC, a Florida limited liability company ("Lawgic"). All Rights Reserved. Lawgic and Intelligent Legal Technology are registered trademarks of Lawgic, LLC.